## **Blackboard System and Course Navigation Resources**

- Blackboard [Getting Started –](https://gvtc.tcsg.edu/LinkClick.aspx?fileticket=ZHlMs5mZqJ8%3d&tabid=97&portalid=0&mid=1486) Quick Guide
- Course Navigation [Navigation Shortcuts](https://gvtc.tcsg.edu/Portals/0/Documents/CourseViewingContentEditMode.pdf?ver=g03FpuiUqj_x5J7zF1qLbA%3d%3d)
- Course [Viewing Content –](https://gvtc.tcsg.edu/Portals/0/Documents/CourseViewingContentEditMode.pdf?ver=g03FpuiUqj_x5J7zF1qLbA%3d%3d) Edit Mode
- Course Viewing Content [Student Preview and](https://gvtc.tcsg.edu/Portals/0/Documents/CourseViewingContentStudentPreviewandPreviewUserAccount.pdf?ver=0tvgpvIEslmRhQOfUlZPVw%3d%3d)  PreviewUser Account
- [Landing Page Modules –](https://gvtc.tcsg.edu/Portals/0/Documents/LandingPageModulesSettingsCourseandOrganizationModule.pdf?ver=ihM1GDj9y-744yEuStGUFQ%3d%3d) Settings Course and **Organization Module**
- [GVTC Previously Recorded Webinars](https://gvtc.tcsg.edu/training/Webinars)

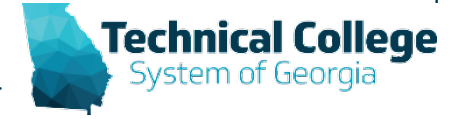